# **ENHANCED RESULTS ANALYSIS PACKAGE**

 **How did your students** in the HSC? Find using RAP's new question-by- **question analysis features. how did your students**<br>perform in the HSC? Find out<br>using RAP's new question-by-<br>question analysis features.

15

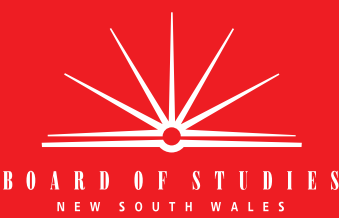

- **New enhanced HSC Results Analysis**  Package enables teachers to compare their school's performance in a course to the performance of the whole state candidature on either a whole course mark or performance band basis, and now on a by question basis (called the Item Analysis).
- $\blacksquare$  The Item Analysis allows schools to make comparisons between a school and state on a whole of question or project basis, so schools can compare their students' performance on projects to the mean state performance.
- $\blacksquare$  Teachers can now combine questions so that they can see how their students have addressed certain concepts in the course.

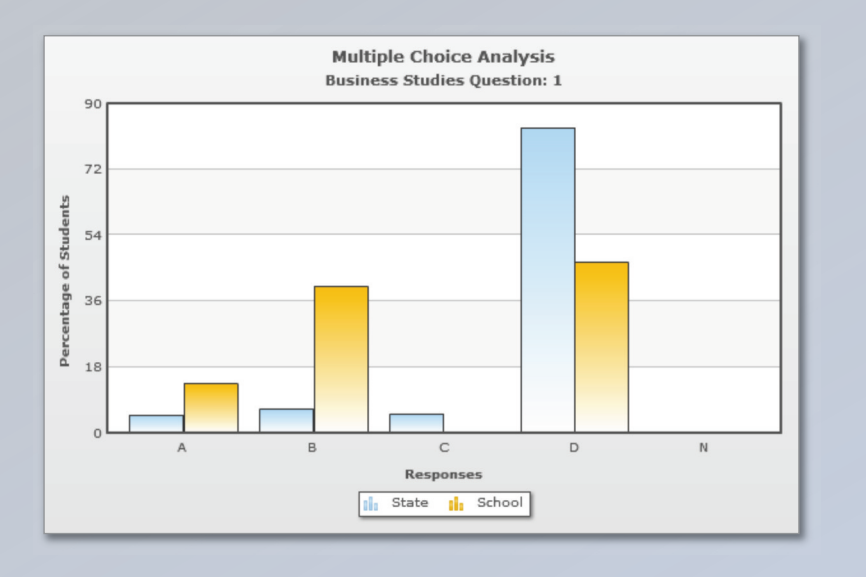

 $12$ Mean Mark School State

Item Analysis - English (Advanced) **Ouestion: Paper 1 - 2** 

- $\blacksquare$  Multiple-choice data is shown with the relative performance of students at the various bands depicted in a way that encourages further exploration and research.
- $\blacksquare$  On most screens, hovering over the graphs enables numerical data contained in the graph to be displayed.

- **n** View all your students' HSC statistics assessment and exam marks) for each course on one screen. (school assessment, moderated
- $\blacksquare$  Compare graphically how your students have performed in their school assessment and exam mark and rank.
- Data can be exported to a spreadsheet to enable further analysis to enhance teaching and learning in schools.

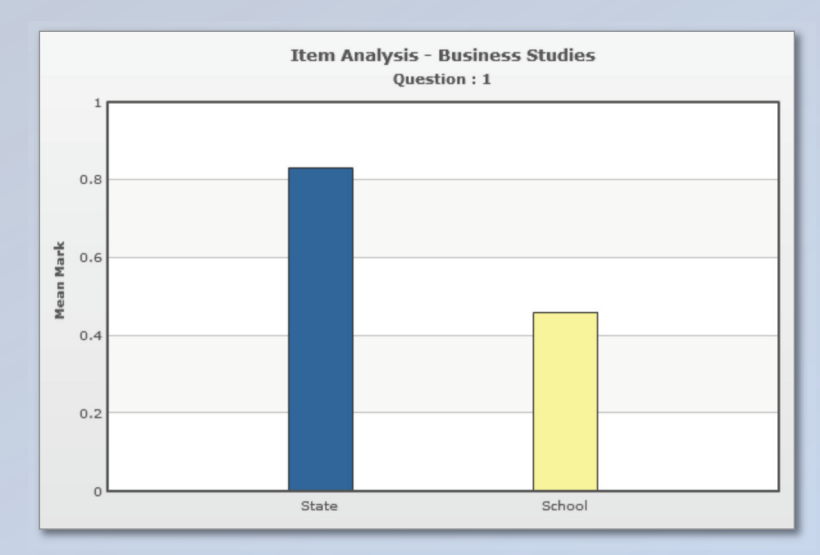

## **ANALYSIS PACKAGE ENHANCED RESULTS ANALYSIS PACKAGEfor Higher School Certificate**

- **n** This package allows teachers to identify their students' strengths and weaknesses and to target areas for further development in their teaching and learning.
- $\blacksquare$  There is significant support by way of the Help documentation that has been reformatted and placed under the graphs and tables to prevent tiresome scrolling. More Help is provided under hyperlinks to offer teaching and learning advice.
- **n** New enhanced HSC Results Analysis Package enables teachers to compare their school's performance in a course to the performance of the whole state candidature on either a whole course mark or performance band basis, and on a by question basis (called the Item Analysis).
- $\blacksquare$  There are many new enhancements, including the Item Analysis Report for an entire course, and the ability to combine questions so teachers can see how students handle certain concepts.

### **Order Form**

Please complete and return order to: Fax: **(02) 9683 5301**

of Studies **Box 5300, Sydney NSW Publication Sales** Phone: **(02) <sup>9367</sup> <sup>8178</sup> Publication Sales** 

 $(02)$  9683 5301

**Board of Studies NSW** Email: **publicationsales@bos.nsw.edu.au GPO Box 5300, Sydney NSW 2001** Internet address: **www.boardofstudies.nsw.edu.au**

**BOARD OF STUDIES** NEW SOUTH WALES

#### **Results Analysis Package – RAP**

For a fee of \$150.00 you can access the 2012 data as well as all **\$1500** previous years' data back to the 2001 HSC years' data back to the 2001

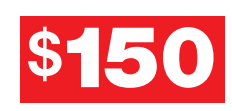

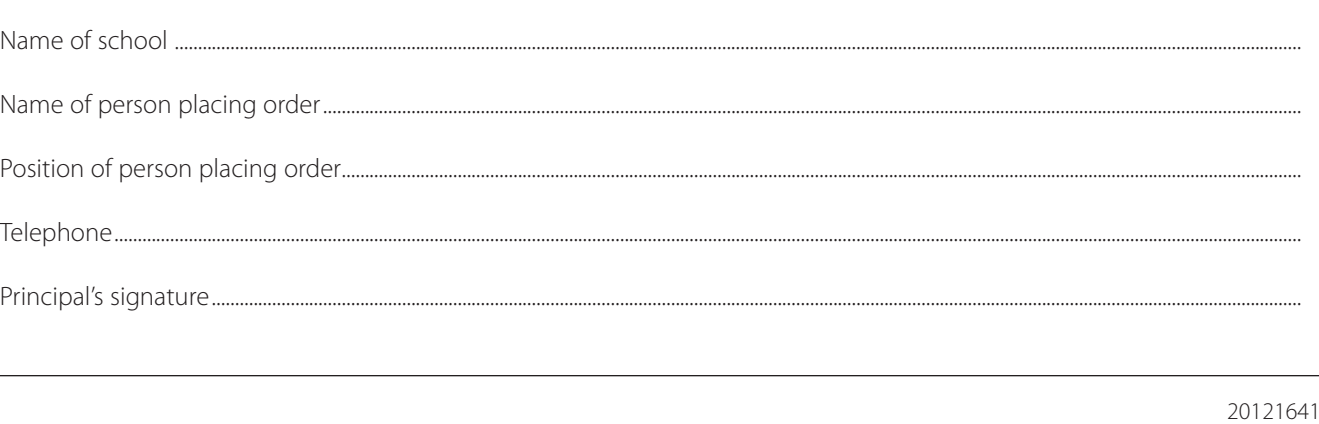

l,

l,